Maschinenlärminformations-Verordnung 3. GPSGV: Der höchste Schalldruckpegel beträgt 70 dB(A) oder weniger gemäss EN ISO 7779. Das Gerät ist nicht für die Benutzung am Bildschirmarbeitsplatz gemäß BildscharbV vorgesehen.

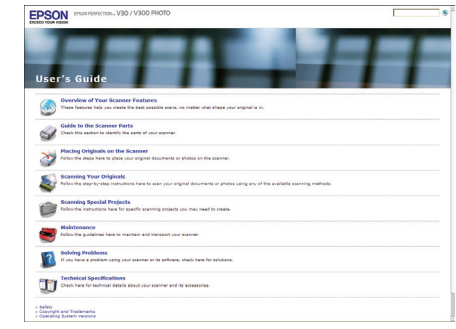

## EPSON PERFECTION<sub>TN</sub> V30/V300 PHOTO

## **Start Here• Démarrez ici• Hier starten• Hier beginnen• Inizia qui• Para empezar• Começar por aqui• Buradan Başlayın• Ξεκινήστε εδώ**

**Getting More Information• Obtenir des informations complémentaires• Weitere Informationsquellen• Meer informatie• Ulteriori informazioni• Más información• Obter Mais Informações• Daha Fazla Bilgi Alma• Περισσότερες πληροφορίες**

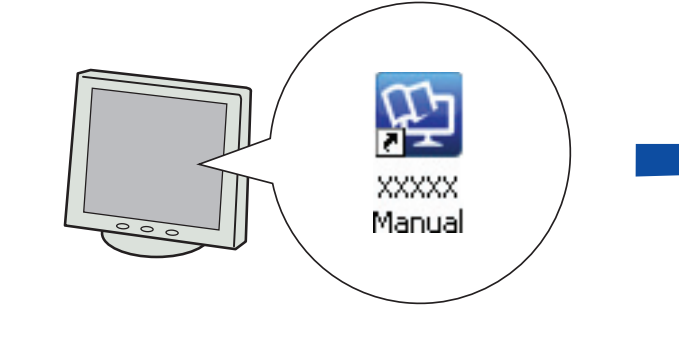

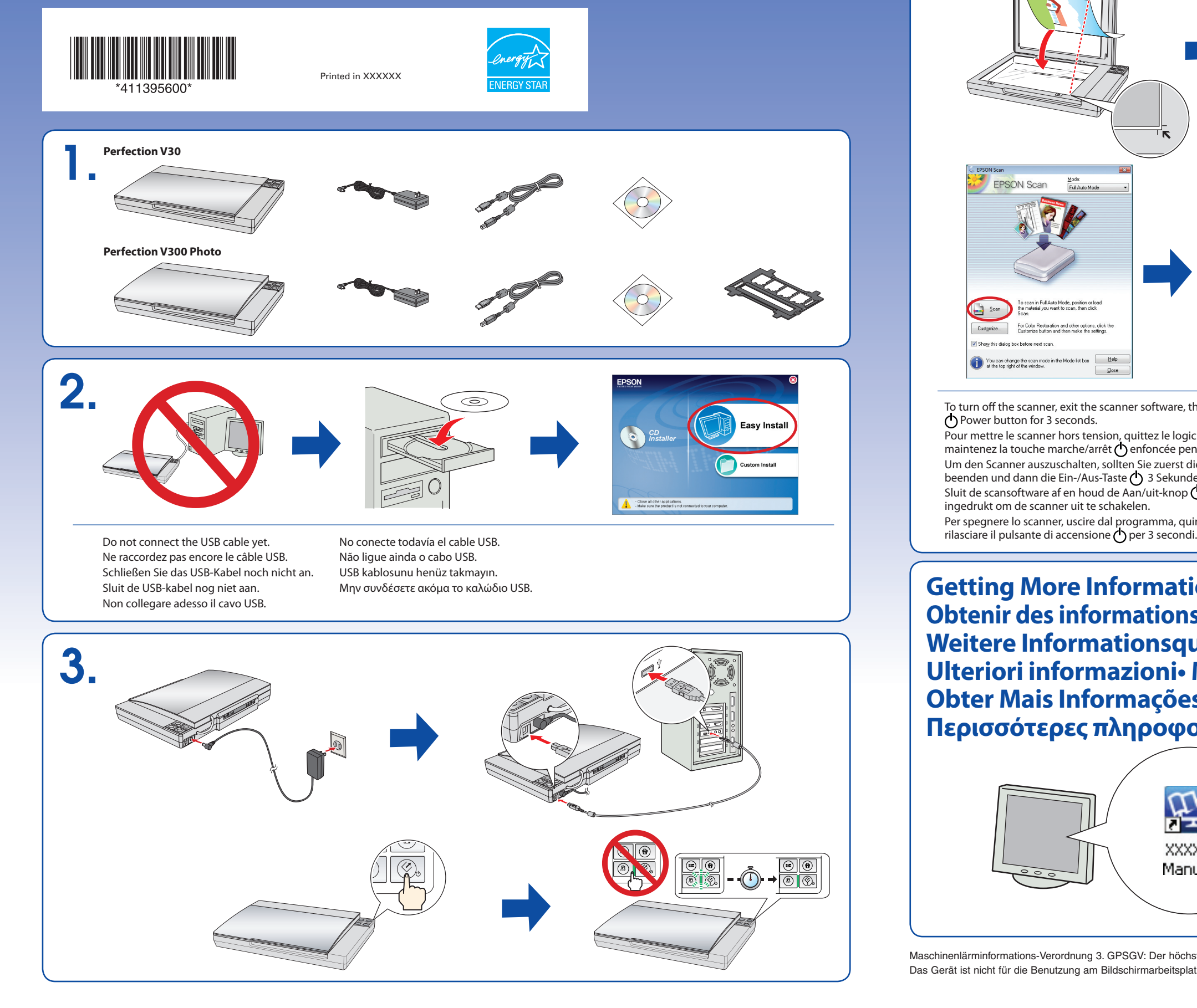

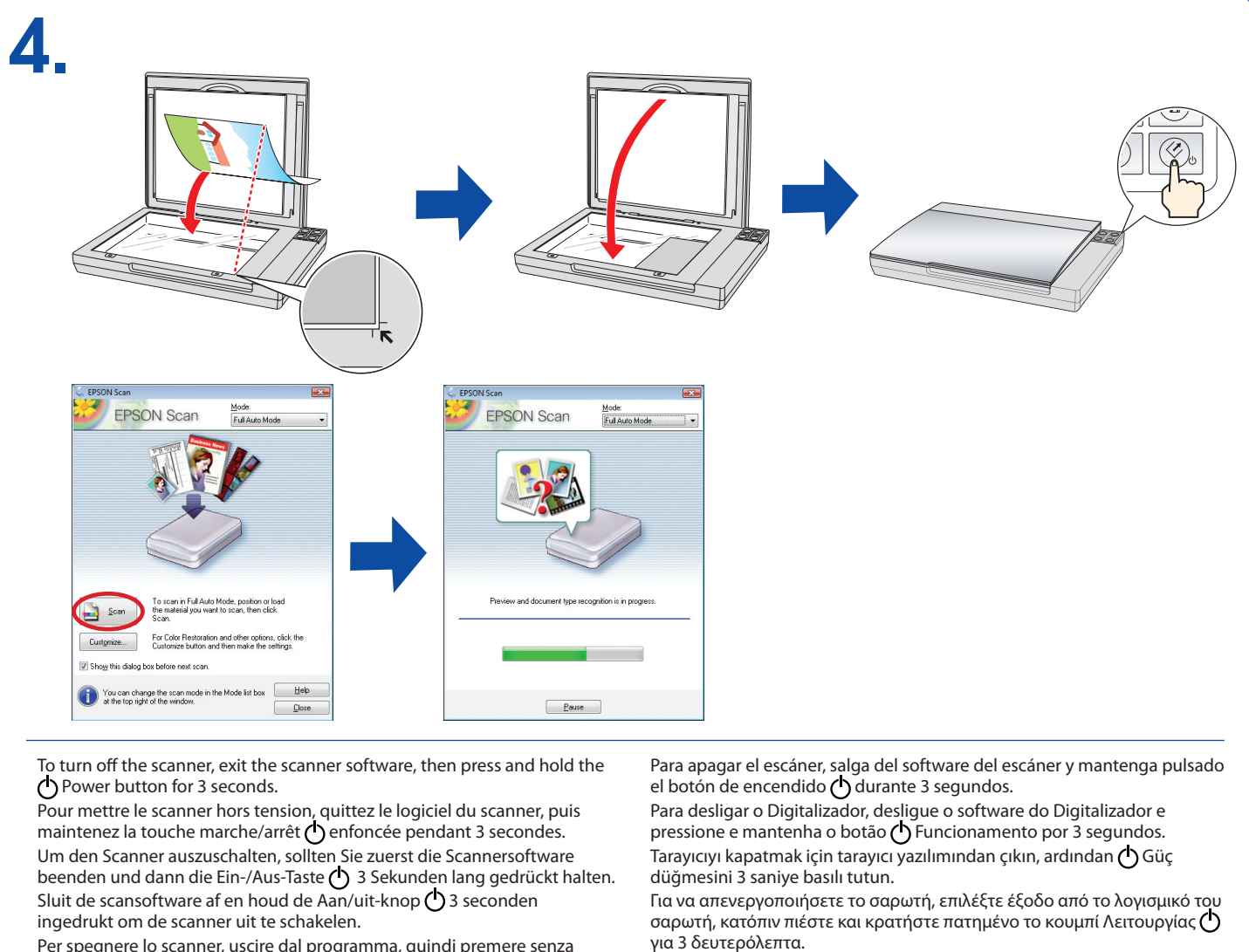

Per spegnere lo scanner, uscire dal programma, quindi premere senza